Adobe Photoshop CC Free License Key [Latest 2022]

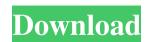

Adobe Photoshop CC Crack+ With Product Key [Mac/Win]

Changing your camera settings

Adobe Photoshop CC Full Product Key

Adobe Photoshop (which you can find for free) is the gold standard of image editing software, and Photoshop is still the most popular image editing software in the world. So if you want to create better-looking images, you need to know how to use Photoshop, check out a tutorial on how to use Photoshop, check out a tutorial on how to use Photoshop, check out a tutorial on how to use Photoshop, check out a tutorial on how to use Photoshop. If you want to create better-looking images, you need to know how to use Photoshop, check out a tutorial on how to use Photoshop. If you want to create better-looking images, you need to know how to use Photoshop, check out a tutorial on how to use Photoshop. If you want to create better-looking images, you need to know how to use Photoshop, the create in depth tutorial on the philosophy behind Photoshop (great for beginners) then check out this tutorial. If you want to get started with post-production in the computer, you may be interested in our post-production tutorial. Adobe Photoshop has a lot of power. It can create enormous images. Here's a tip to quickly create an enormous image. In this tutorial, we're going to help you create the same high-quality images we do. In this tutorial, we're going to help you create an Instagram filter for your photoshop images. If you are new to Photoshop, this is a great way to get started. You can quickly edit your images and be a Photoshop 2. Open a New Document 3. Set the Width and Height to 2400 px 4. Load the Template 5. Delete the Background and Color Slides 6. Add a Gradient for the Color 7. Create a New Layer 8. Remove the Artistic Effects 9. Enhance the Skin Tones 10. Download the Filter 11. Convert to Black and White 12. Save as Photoshop (.psd) Instagram effect in Photoshop today to help you create the same effects. If you like this tutorial, consider subscribing to our email list to receive our latest tutorials. The process of taking a photo and transforming it into a cool filter image is pretty fun and accessible. This tutoria

## **Adobe Photoshop CC**

Rep. John Oliver has a message for Congress when it finally gets its heads out of its collective ass and fixes the health care system: Go to hell. In an open letter published Thursday on his website, the Daily Show correspondent bluntly lays out a three-prong plan to repair Obamacare: First, let everyone buy their own insurance through a government-run exchange. Second, make private insurance illegal. And third, make insurance companies, doctors and hospitals collectively deal with health care costs. "Congress should have been doing exactly the things you are planning to do when it passed the law," Oliver writes to U.S. lawmakers. "People need help, that's why we have a [World Health Organization], not because we like double-taking around men in white coats." Oliver explains that "bad health care" has become unaffordable for most Americans, causing premiums to increase, leaving people without insurance or unable to afford care. He says a plan that raises taxes on the rich and requires insurance companies to spend more money on patients is the only thing that will fix things. Oliver had some harsh words for politicians too, saying they are the reason why patients have suffered. "The House and Senate [have] made a business of passing laws that primarily affect the least among us and then doing nearly nothing when things go bad," he wrote. "Because if you told them what was going to happen, they would have done a lot less to make things worse." Caffeic acid phenethyl ester inhibits the growth of human colon cancer cells through apoptosis. Caffeic acid phenethyl ester (CAPE) is a major active compound extracted from honeybee propolis, which has multiple biological properties. CAPE has been shown to have an anticarcinogenic activity in vitro and in vivo, but its mode of action is largely unknown. In the present study, we examined the effect of CAPE induced nuclear condensation and DNA fragmentation in HT-29 and DLD-1 cells in a dose-dependent manner. Next, we explored the

## What's New In?

Q: Which one is better for large data, string conversion? I have some ad-hoc structure with fixed length. Each data element is encoded in some form. Structure = [0,0,0,0,0,0,0,0,0] [0] is for 00000 [1] is for 11111...etc When I need to display it, I do for (int i = 0; i

## **System Requirements For Adobe Photoshop CC:**

OS: Windows 10/8/7/Vista/XP Processor: Intel Core i3 Memory: 3 GB RAM Graphics: GPU must support OpenGL 4.0 or later DirectX: Version 11 Hard Disk: 40 GB available space How to Install: MecanimAnimation Resources C:\Program Files (x86)\MecanimAnimation Resources. C:\Program Files (x86)\MecanimAnimation Resources.

https://secureservercdn.net/198.71.233.213/1gg.b15.myftpupload.com/wp-content/uploads/2022/06/wenmar.pdf?time=1656611364 https://vdianying.cc/wp-content/uploads/2022/07/Photoshop EXpress Keygen Product Key WinMac.pdf https://movingservices.us/wp-content/uploads/2022/06/biryagm.pdf

http://findmallorca.com/photoshop-2021-version-22-1-1-jb-keygen-exe-for-windows-april-2022/ https://ecageophysics.com/2022/06/30/adobe-photoshop-2021-version-22-1-1/

https://ead.institutoinsigne.com.br/blog/index.php?entryid=5499

https://www.scl.gatech.edu/system/files/webform/scday-resumes/yazmcap706.pdf

https://evahno.com/upload/files/2022/06/IbziILOhtOFL1kL3tFyW 30 cc356f50f1e1217a9b199197ac2c035a file.pdf

https://meuconhecimentomeutesouro.com/photoshop-2021-version-22-1-1-crack-serial-number-keygen-for-lifetime-pc-windows/
https://formyanmarbymyanmar.com/upload/files/2022/06/sjuQz2vUszXHfPjwUYb2 30 cc356f50f1e1217a9b199197ac2c035a file.pdf
https://networny-social.s3.amazonaws.com/upload/files/2022/06/7tfpY8eCjvu3lHh8CcCN 30 8055fbb80e4bebf62b7f06cfedc75061 file.pdf

https://greenteam-rds.com/photoshop-2021-version-22-keygen-crack-setup-free/http://pepsistars.com/photoshop-2022-version-23-0-2-product-key-with-registration-code-free-download-win-mac-march-2022/https://slitetitle.com/photoshop-2021-version-22-4-2-crack-exe-file-download-latest-2022/ https://fortworth-dental.com/adobe-photoshop-2020-version-21-product-key-and-xforce-keygen-activator-download/

https://www.careerfirst.lk/sites/default/files/webform/cv/calltan472.pdf

https://teko.my/upload/files/2022/06/45SF8Fh76eCmAtaE7kV8 30 8055fbb80e4bebf62b7f06cfedc75061 file.pdf https://dhakahalalfood-otaku.com/photoshop-2021-version-22-3-1-crack-free-download/

http://it-labx.ru/?p=51033

http://letuscook.it/wp-content/uploads/2022/06/Adobe Photoshop 2022 Version 2302.pdf